## **HOW TO ADD A PROJECT TO ROTARY SHOWCASE**

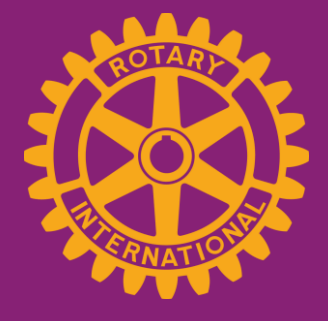

www.rotary.org/showcase

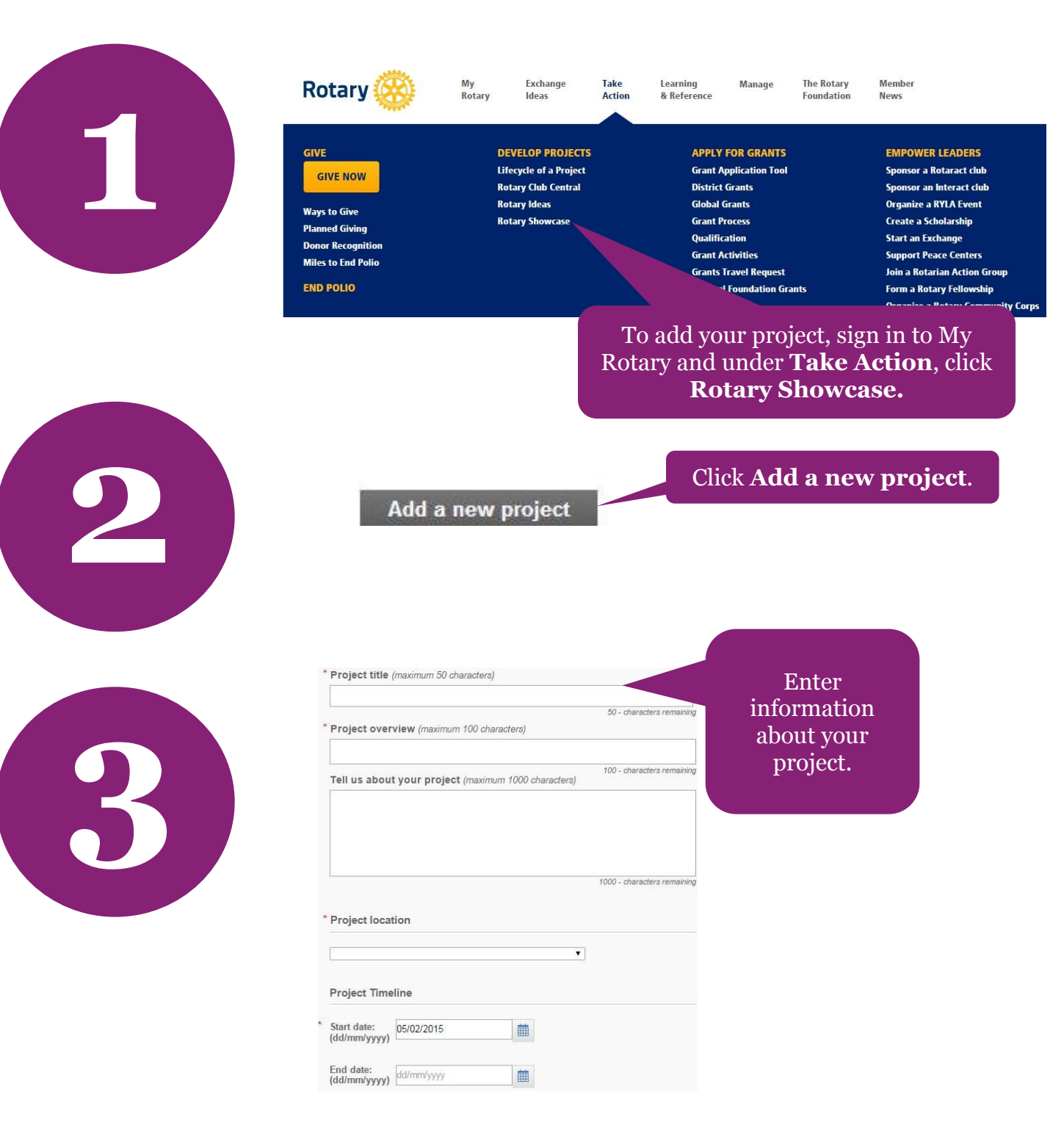

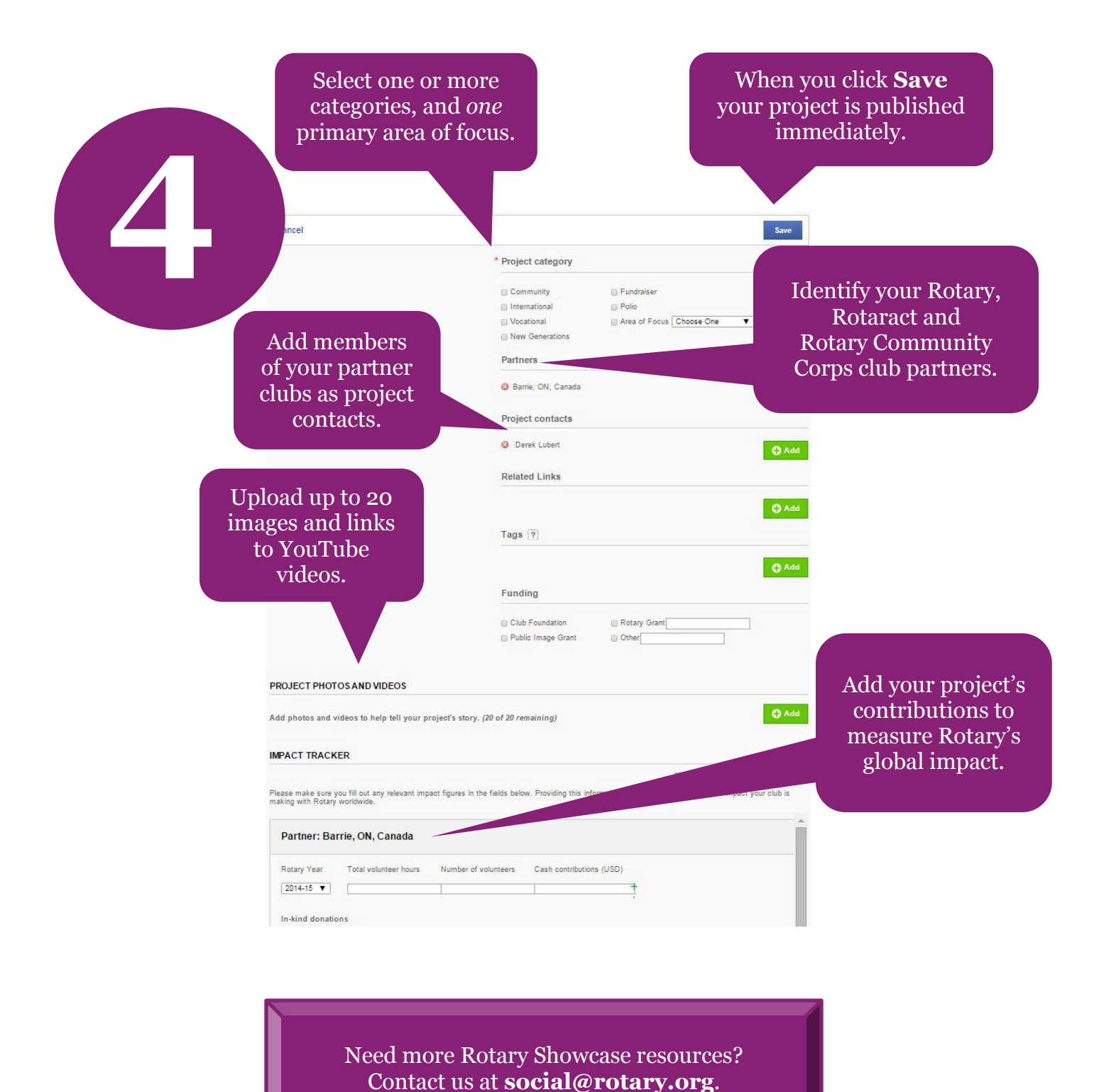

**March 2016 social@rotary.org**